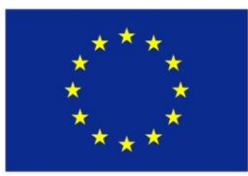

## **Optimization and Its Applications in Industry 4 Era**

Prof. Kanchana Sethanan, Ph.D.

Faculty of Engineering Khon Kaen University

Curriculum Development

of Master's Degree Program in

Industrial Engineering for Thailand Sustainable Smart Industry

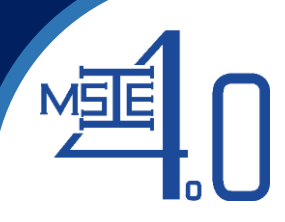

## Download the application with android system (Google drive: ice-tran-mobile-0.0.2.zip)

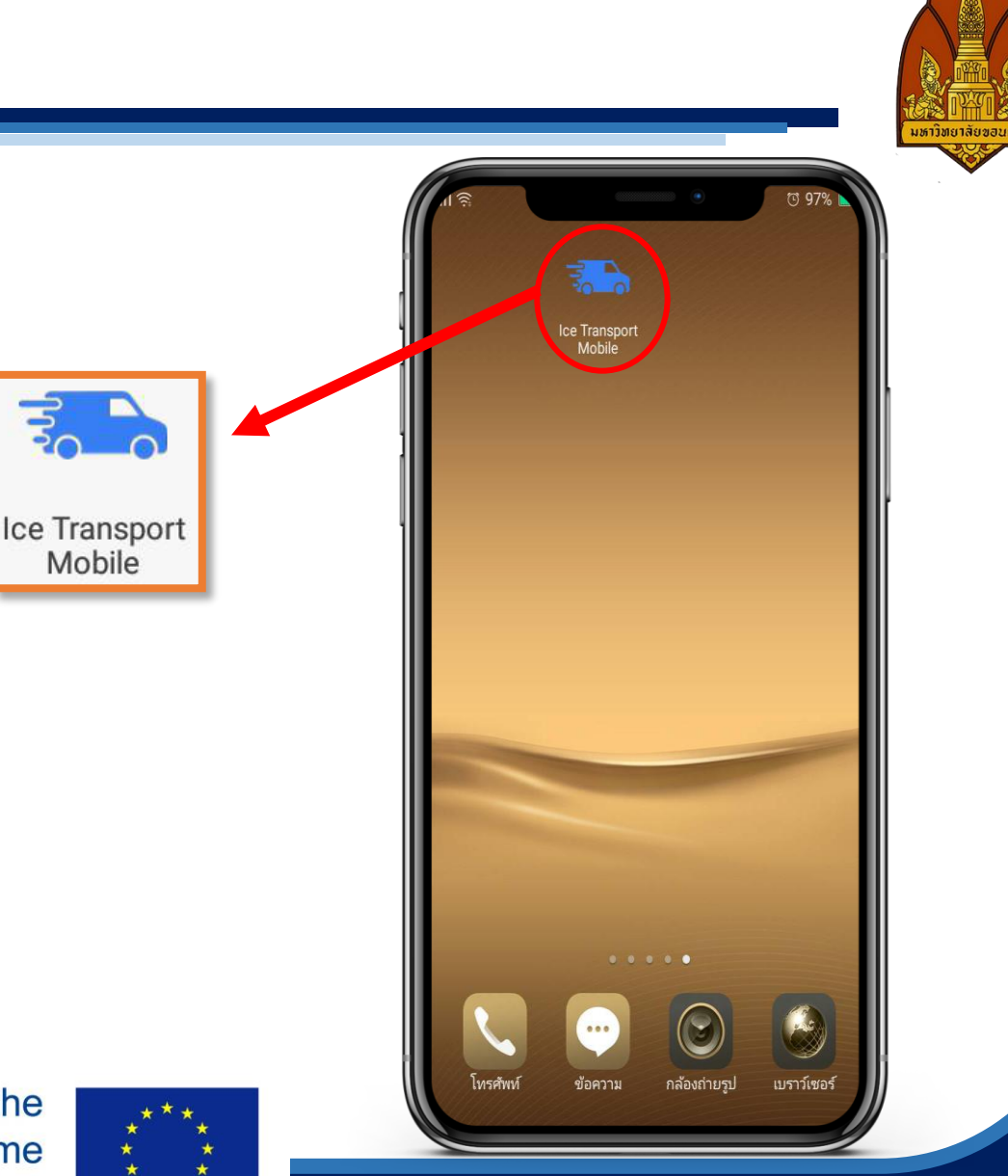

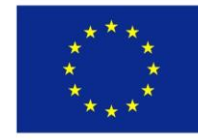

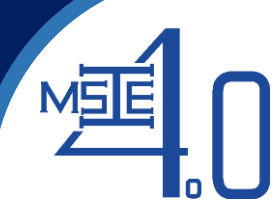

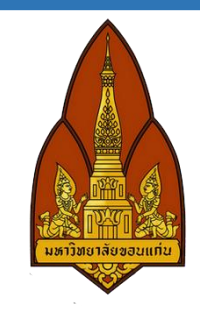

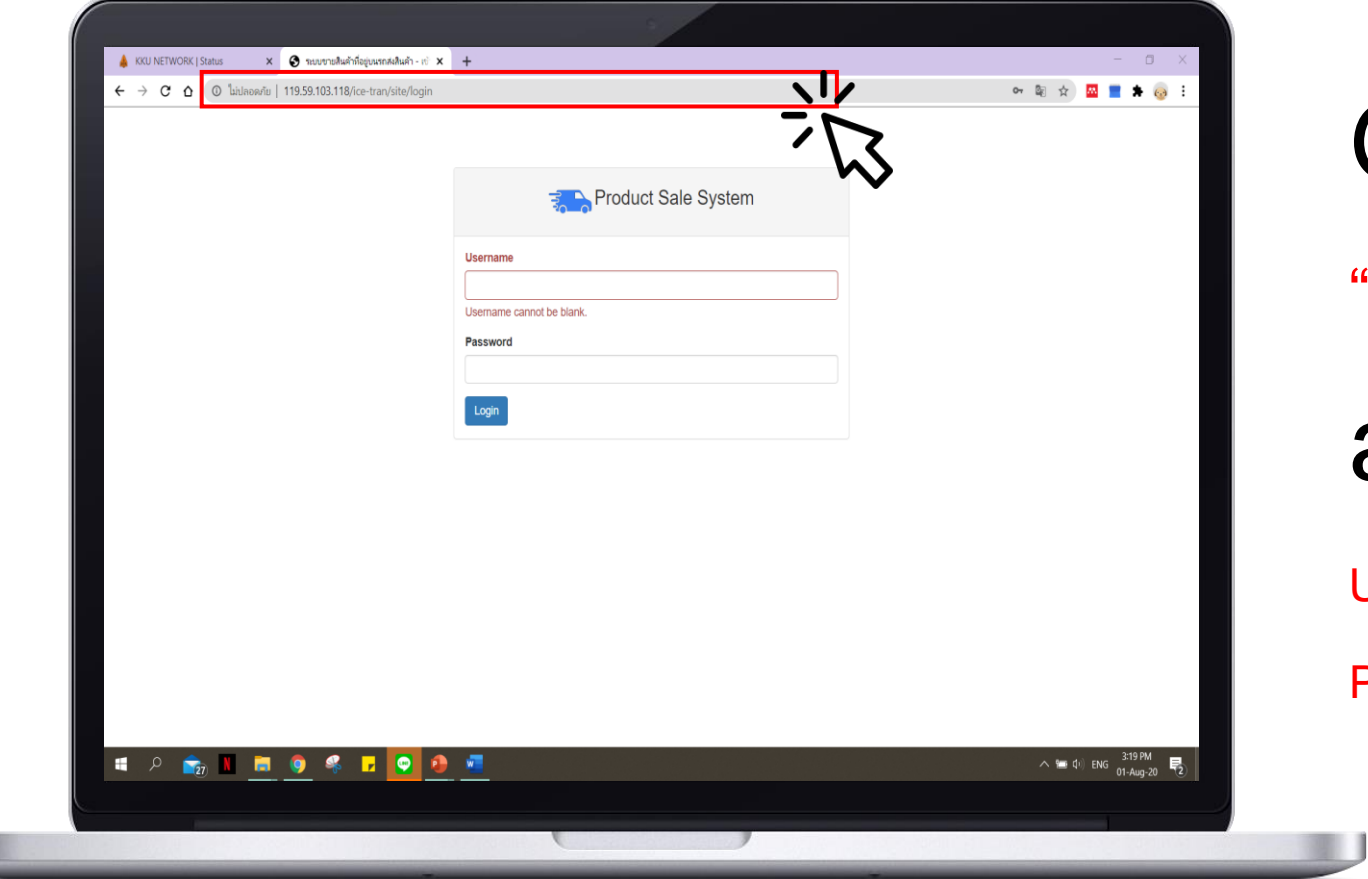

## Go to Link

"http://119.59.103.118/ice-tran"

and login

Username: admin

Password: 123456

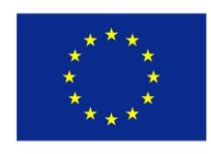

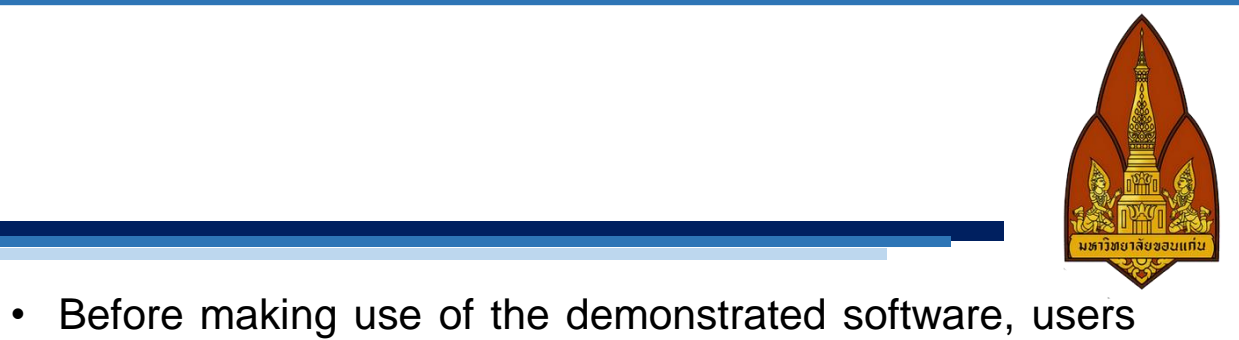

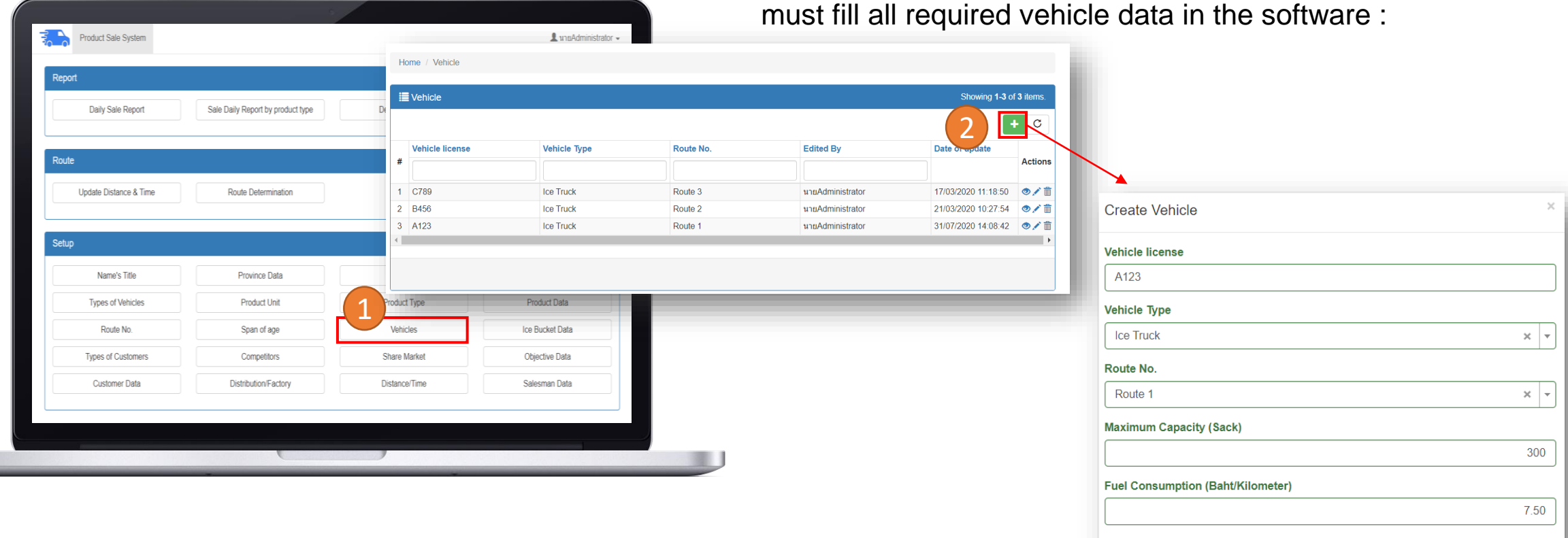

Close

Co-funded by the Erasmus+ Programme of the European Union

MSE

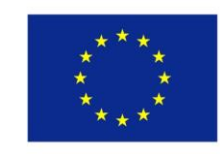

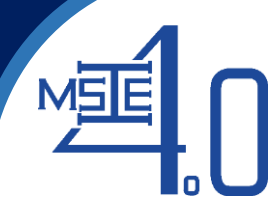

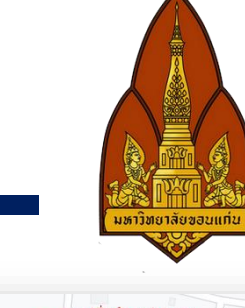

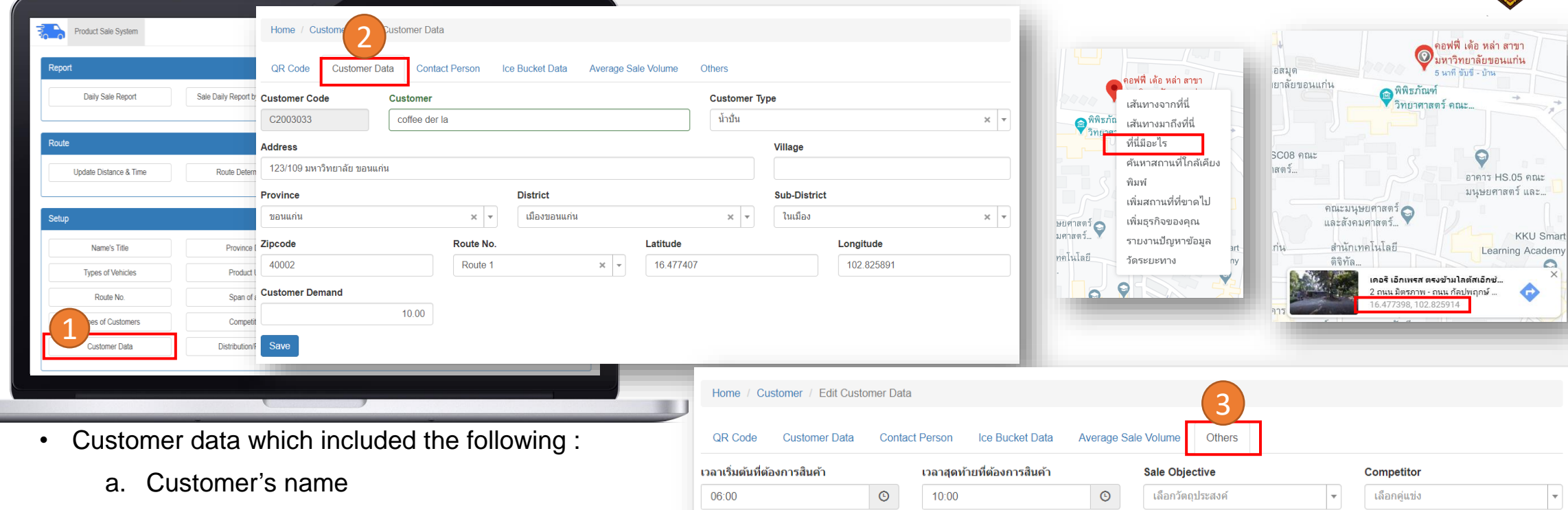

- b. Rout number
- c. Latitude
- d. Longitude
- e. Earliest time to receive goods
- f. Latest time to receive goods

**Market Share** 

Save

เลือกสัดส่วนตลาด

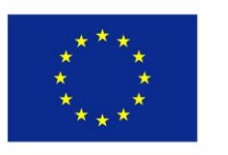

 $\overline{r}$ 

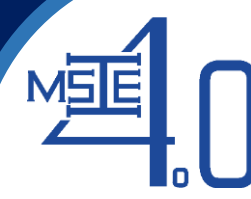

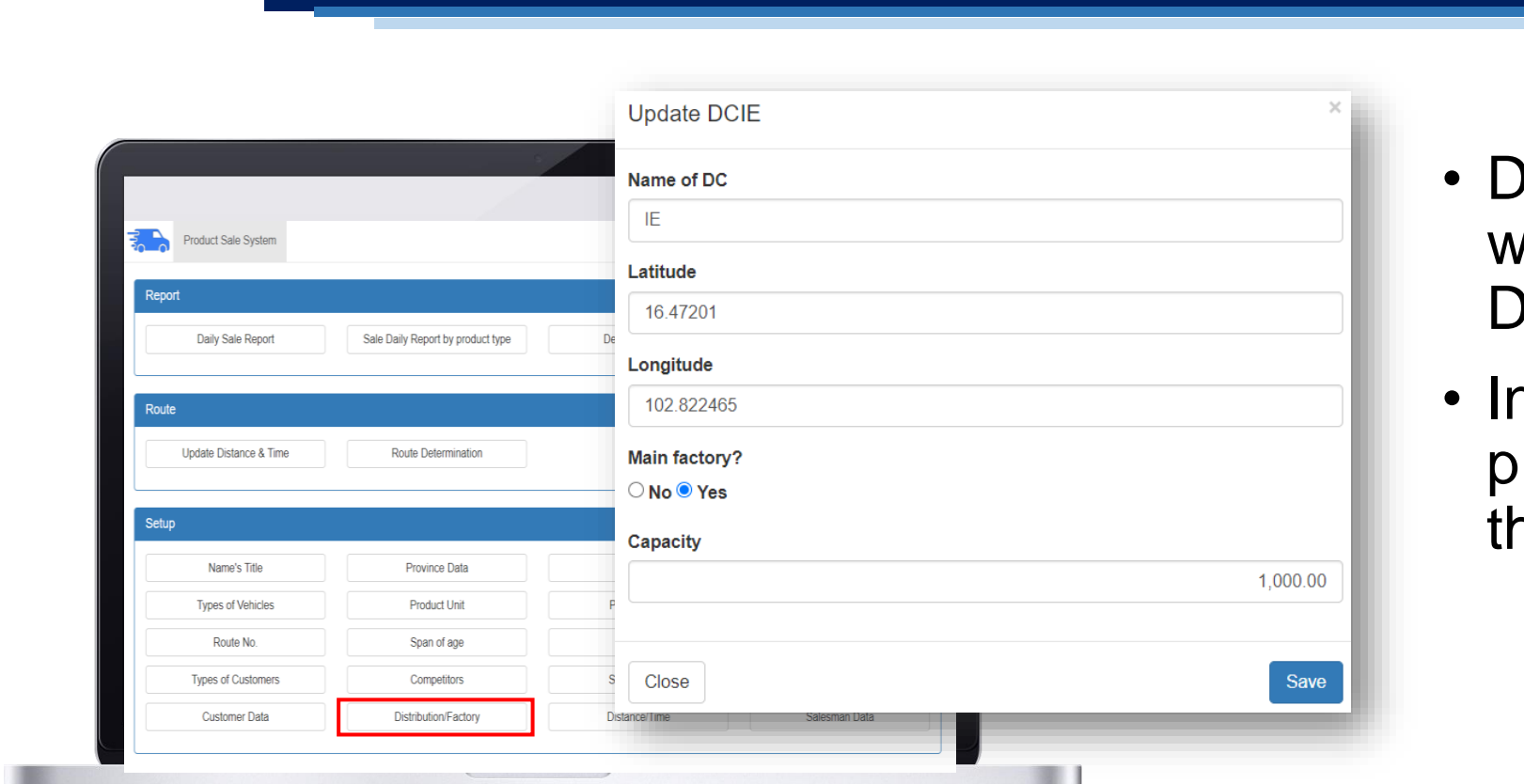

- Distribution center data which are factory and DC<sub>s</sub>.
- In case there is no DC, please fill the factory as the main distribution unit.

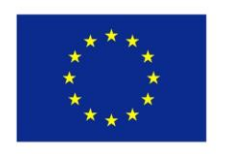

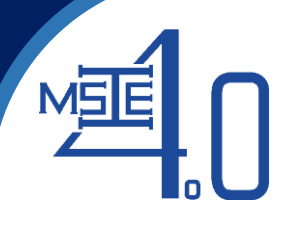

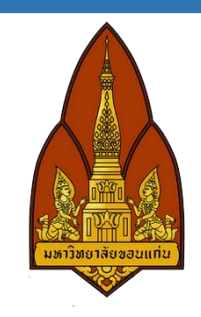

• Distance and time used from point to point (i.e., between DCs, between DC and customer, and from customer to customer) a. Input directly through the menu of "Distance/Time data"

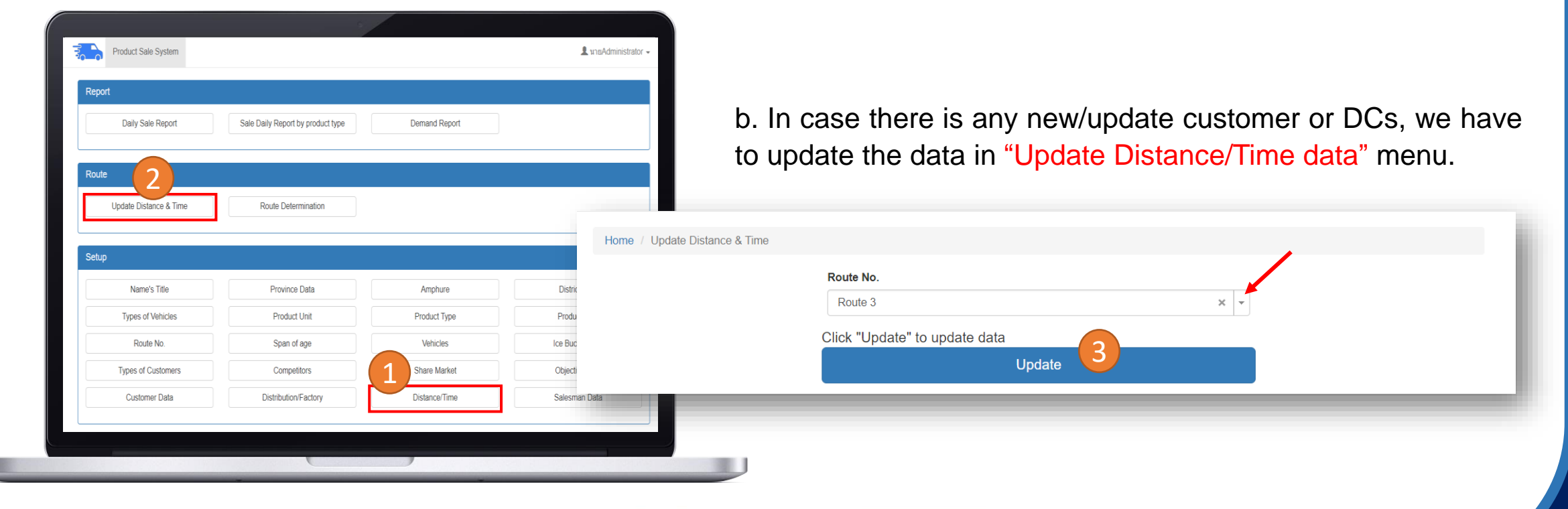

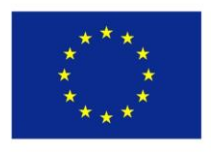

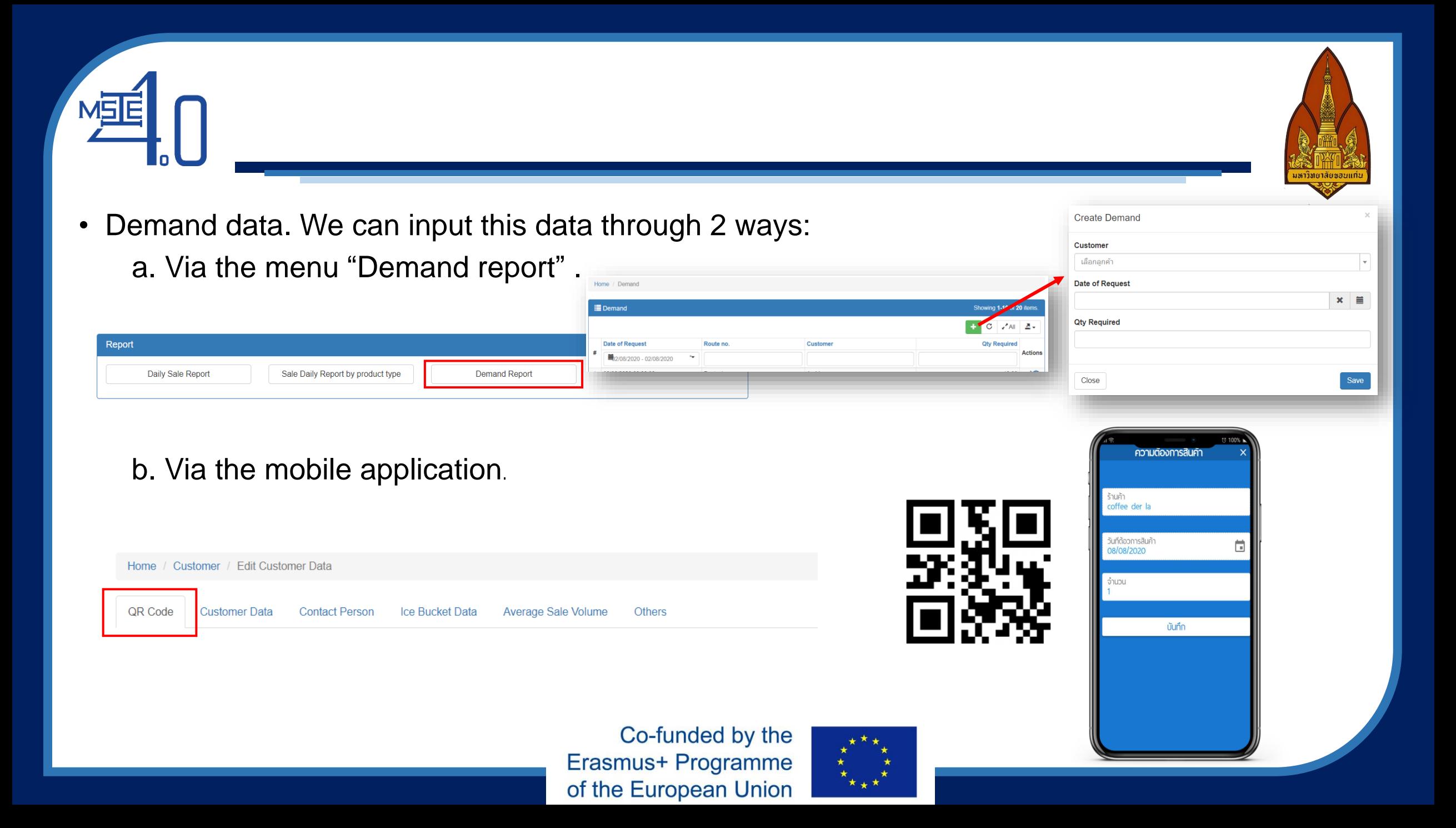

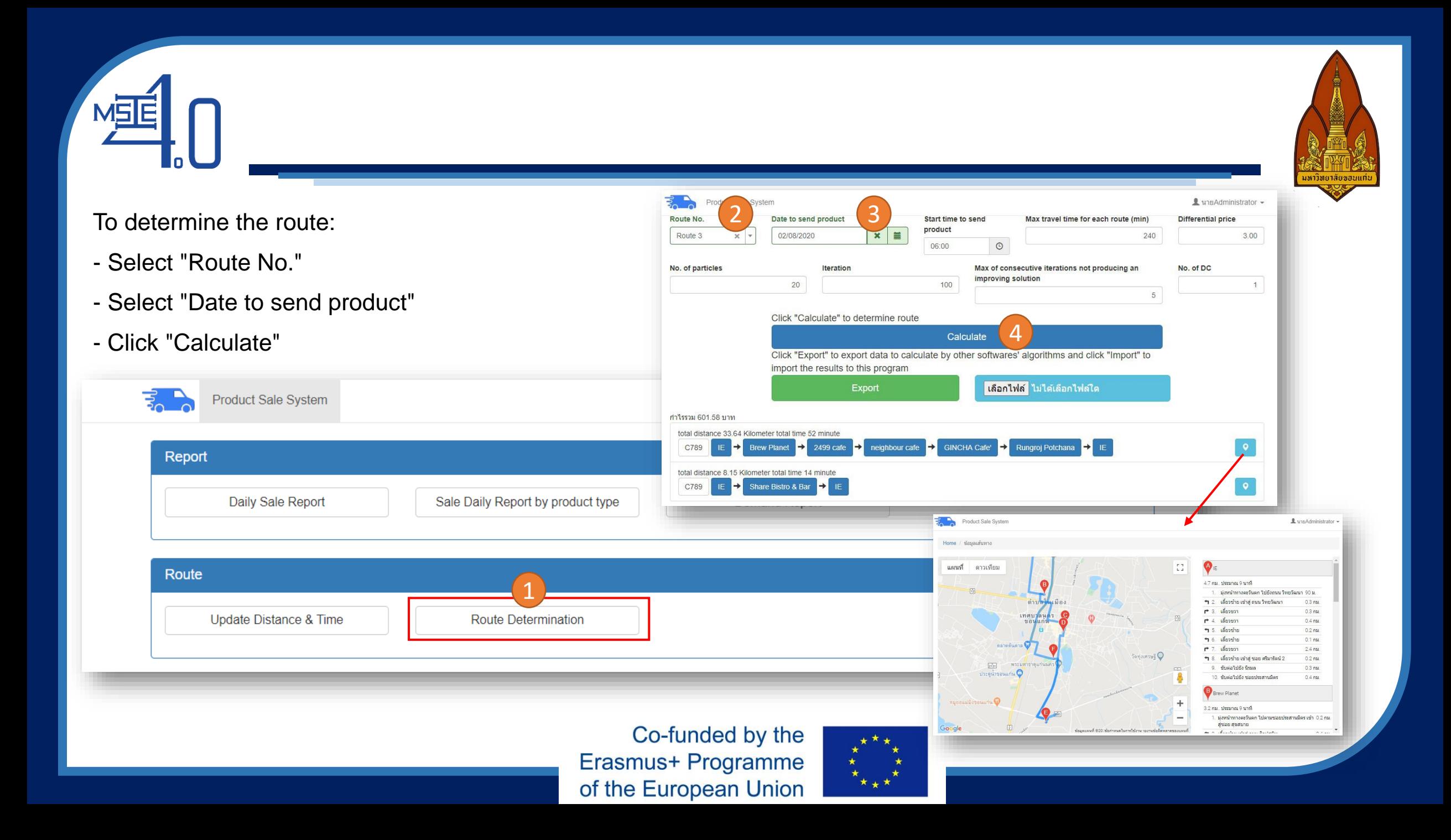

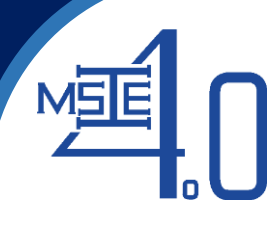

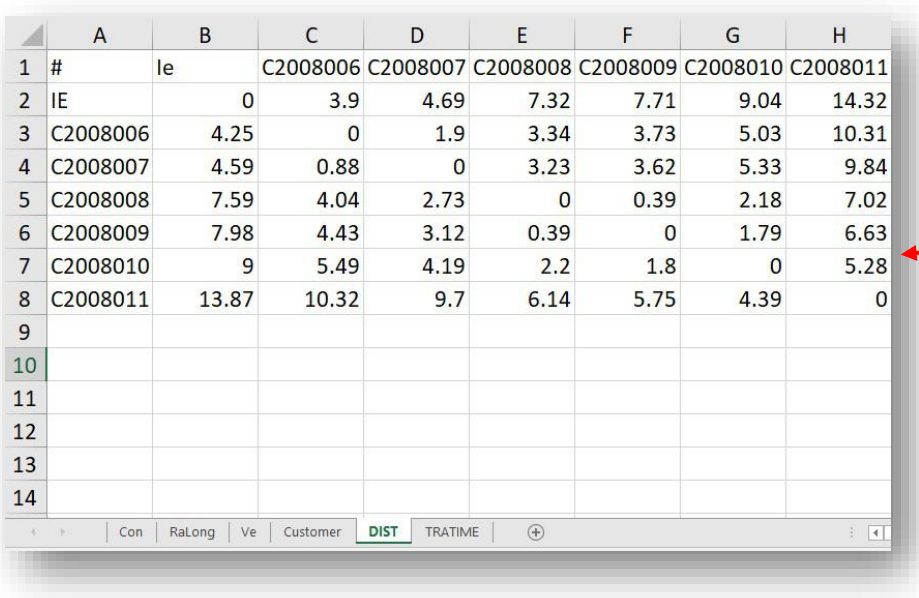

For user who develop their own algorithm, all data can be exported using "Export" menu. The data will be exported as Excel file shown in the Figure. The software can also display the route obtained from user's algorithm by importing the route (in Excel format) using "Browse files" menu. Route must be written in a specific format of "Name of DC : Customer code 1 : Customer code 2 : ... : Name of DC"

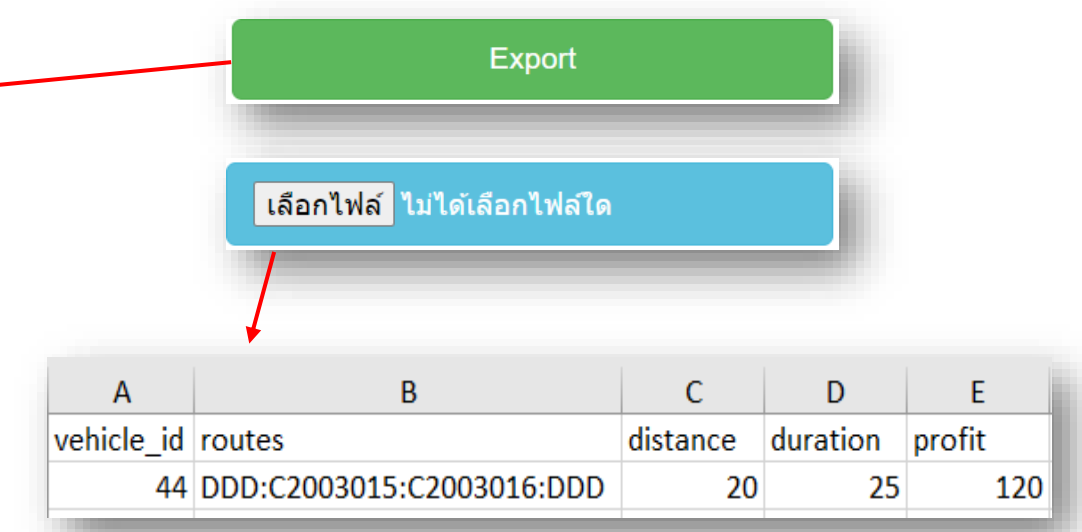

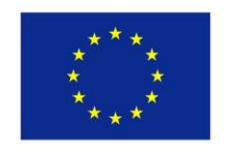

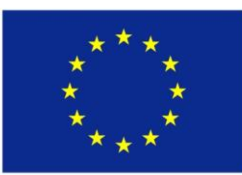

## Thank You

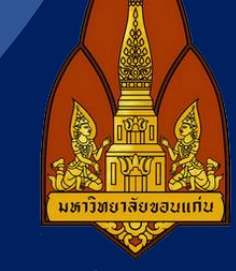

Curriculum Development

of Master's Degree Program in

Industrial Engineering for Thailand Sustainable Smart Industry